# Parcial de Taller de Redes Inalámbricas

# 17 de Octubre de 2016

- El parcial tiene una duración de 3 horas.
- El parcial debe realizarse en forma individual.
- Por favor poner nombre y documento de identidad a todas las hojas que se entregan, incluyendo el total de hojas en la primer hoja del parcial.
- No está permitido el uso de ningún material complementario a excepción de una calculadora.
- Solamente serán contestadas dudas referentes a la letra del parcial.

## **Ejercicio 1.**

- 1. Defina la distancia de Hamming entre dos palabras de un código y la distancia de Hamming de un código.
- 2. En un código de distancia *d* indique hasta cuántos errores se pueden corregir y cuántos detectar
- 3. Defina código lineal

#### **Ejercicio 2.**

Se considera un código lineal con la siguiente matriz generadora del código G:

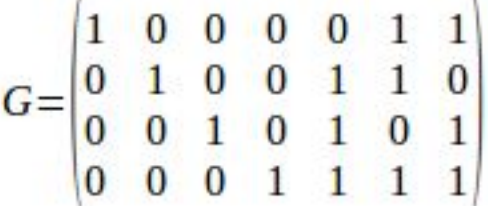

- 1. Si la palabra a codificar es (1010) ¿cuál es la correspondiente palabra del código?
- 2. En general, si la palabra a codificar es (u1 u2 u3 u4) ¿cuáles serán los bits de la palabra de código correspondiente?
- 3. Encontrar la matriz de paridad H correspondiente a dicho código.
- 4. Si se recibe la palabra (v1 v2 v3 v4 v5 v6 v7) ¿ qué ecuación deberán cumplir los bits del síndrome (s1 s2 s3)?

5. Si se recibe la palabra (1001001) y se asume que hubo sólo un error ¿qué palabra se transmitió? Explique.

# **Ejercicio 3.**

- **a) Para los protocolos de acceso fijo**
- 1. Explicar las diferencias entre TDMA, FDMA
- 2. En CDMA ¿porqué se puede decodificar la señal de dos usuarios diferentes en el receptor?

## **b) Considere el protocolo de acceso aleatorio al medio Aloha puro y ranurado**

- 1. Bosqueje la curva throughput (S) contra carga ofrecida (G) para dicho protocolo.
- 2. Explicar brevemente a qué se debe el andamiento (forma) de dicha curva.
- 3. ¿Cuáles son las ventajas y desventajas de este protocolo respecto a Aloha puro?

## **Ejercicio 4.**

 $\mathfrak{c}$ 

Complete la información faltante en la curva y explique la utilidad de la misma.

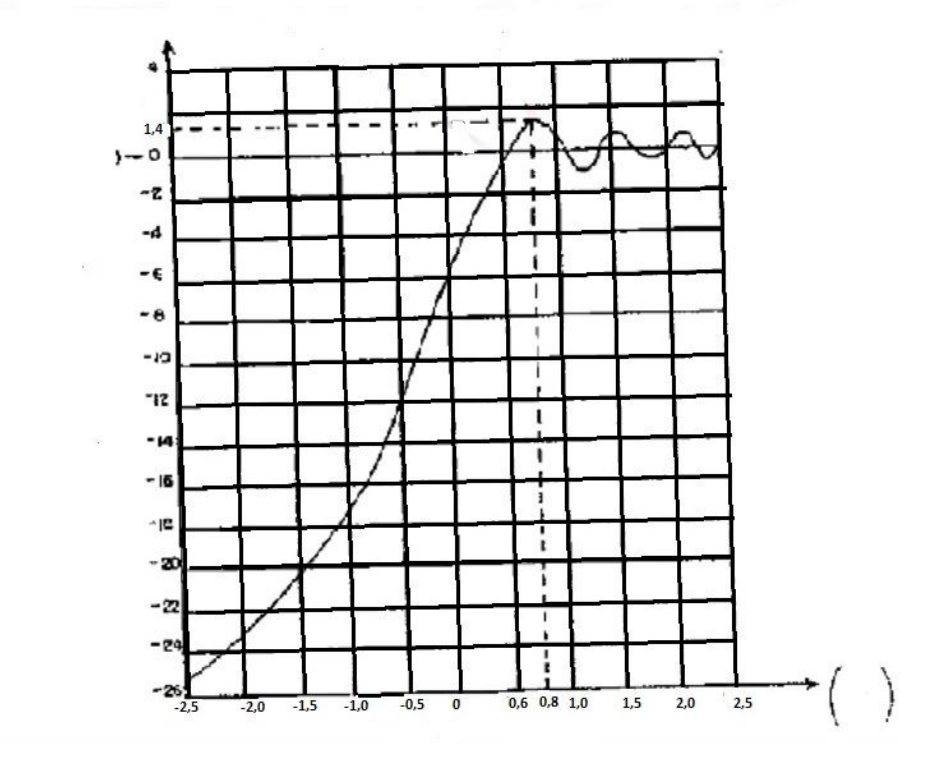

# **Ejercicio 5.**

Observe la siguiente figura donde se quiere establecer un enlace entre la Antena B y C y la antena A forma parte de otro sistema

*Frecuencia de trabajo : 7GHz*

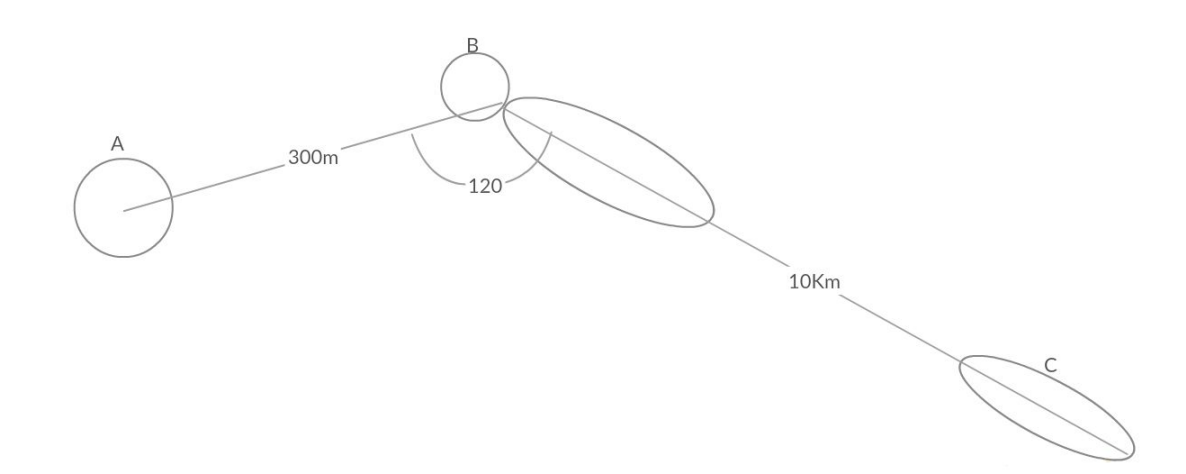

Datos de antenas:

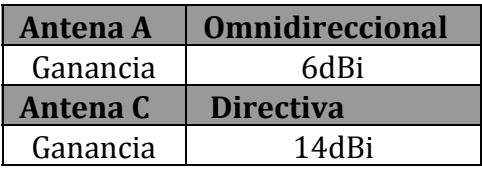

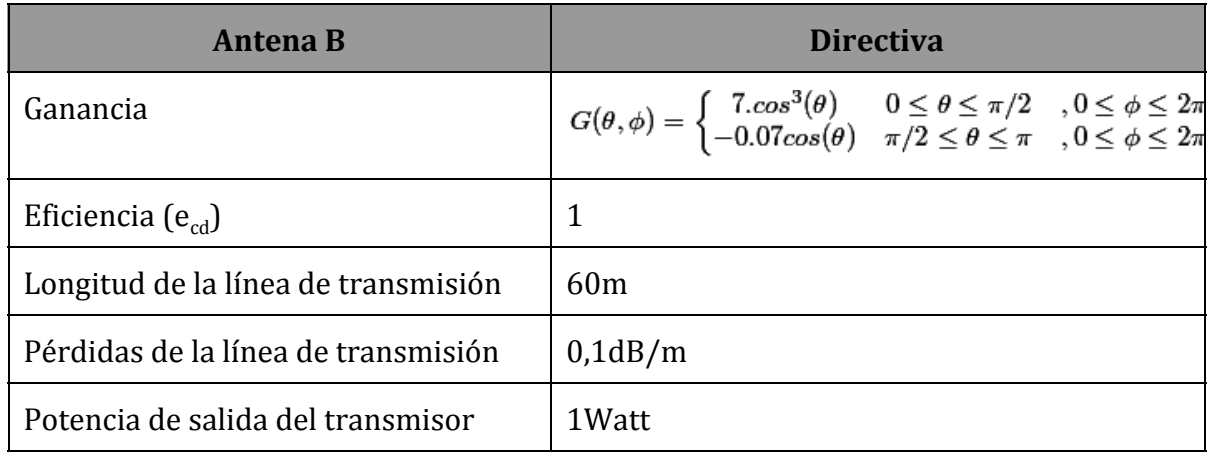

Asuma que no hay pérdidas por desadaptación de impedancia ni por desadaptación de polarización, ni absorción.

a) Calcule la **potencia radiada (Prad**<sub>B</sub>) por la antena B

b) Calcule la **ganancia de la Antena B** en la dirección de **máxima radiación** y en la **dirección de la antena A**.

Para las partes siguientes asuma que la ganancia de la **antena B** en **dBi** es:

$$
G_B(dBi) = \begin{cases} 8,5 & \theta = 0 \\ -14,5 & \theta = 2\pi/3 \end{cases}
$$

- c) Calcule la **potencia en bornes** de la **antena A** debido a la señal interferente de la antena B asumiendo que se está en condiciones de espacio libre
- d) Calcular la **altura** de las antenas  $h_B y h_C$  de forma tal que se garantice la liberación del 60% del primer elipsoide de **Fresnel** dado que existe un solo **obstáculo** a **2 km** de la antena B y que tiene una altura de **40m**. (Suponga que las antenas B y C tendrán la misma altura).
- e) Asumiendo que se está en condiciones de espacio libre y que las antenas B y C están alineadas en la dirección de máxima radiación calcule la potencia recibida por la antena C y además si quiere tener un **margen** de seguridad de 10dB cual es la **sensibilidad mínima** necesaria en el receptor C para garantizar la correcta recepción de la señal?